## Application: Explosion II – Model Description

- Blast mine on two boxes; All box edge nodes are fixed. To study HE/Soil motion at an contact angle.
- S-ALE mesh spans from (-65.0, -65.0, 0.0) to (65.0, 65.0, 80.0) modeled by 1,352,000 (130x130x80) elements; Box dimension 25x20x50 placed at an angle of 30 degree to the ground.
- Unit system g-cm-mcrs

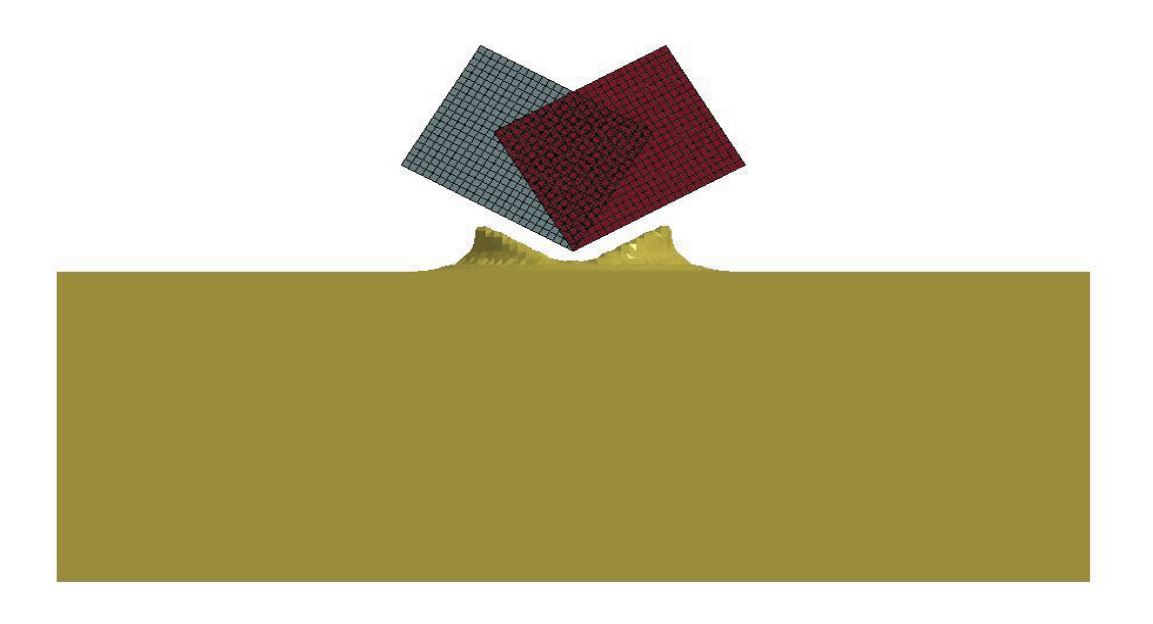

# Application: Explosion II – Model Setup 1

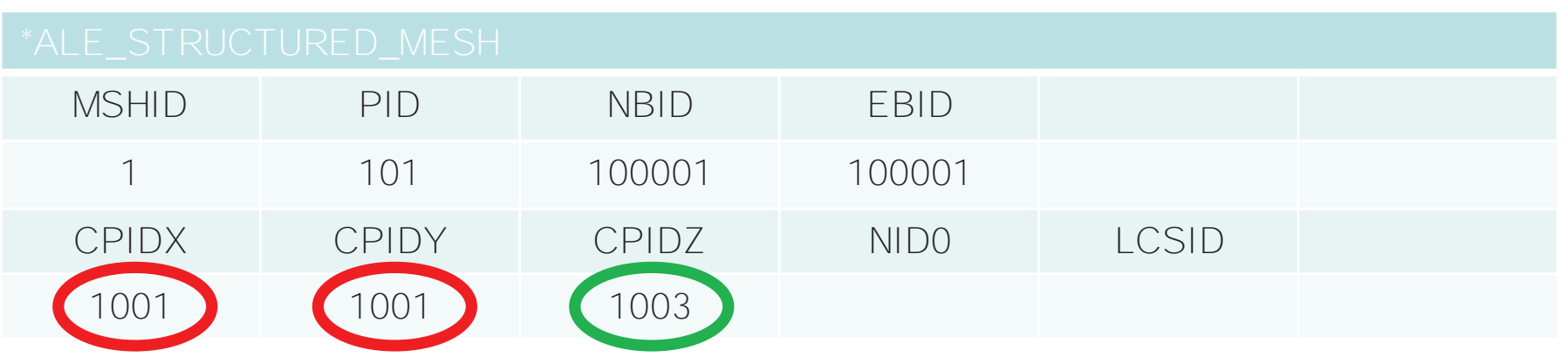

MSHID: Mesh ID ( for future use)

PID: Part ID assigned to the mesh NO NEED to define \*PART card

NBID: Starting Node ID

EBID: Starting Element ID

NID0: Origin Node ID

LCSID: Local Coordinate System ID

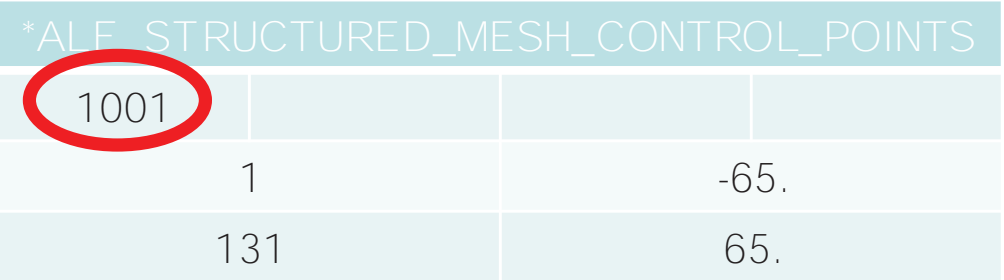

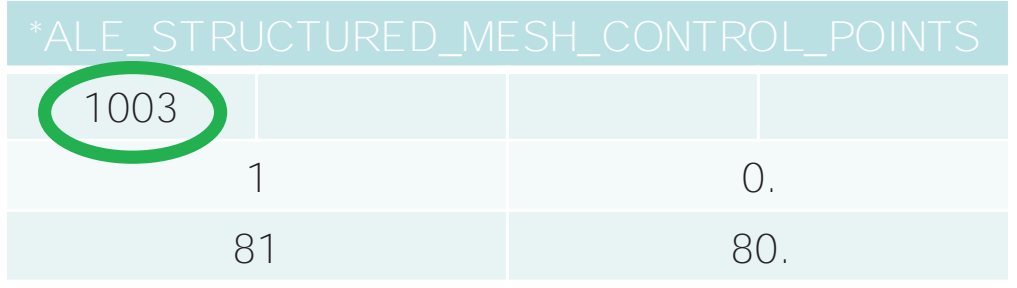

### Application: Explosion II – Model Setup 1

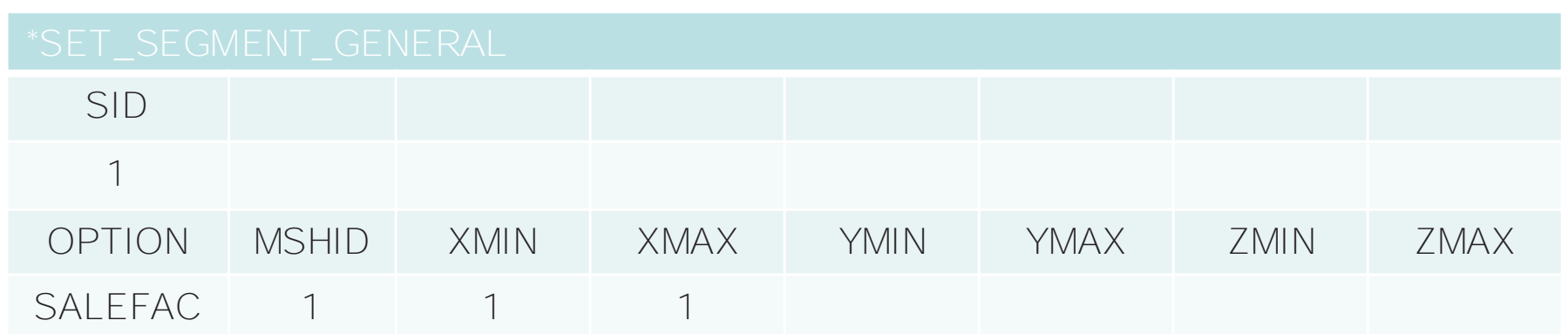

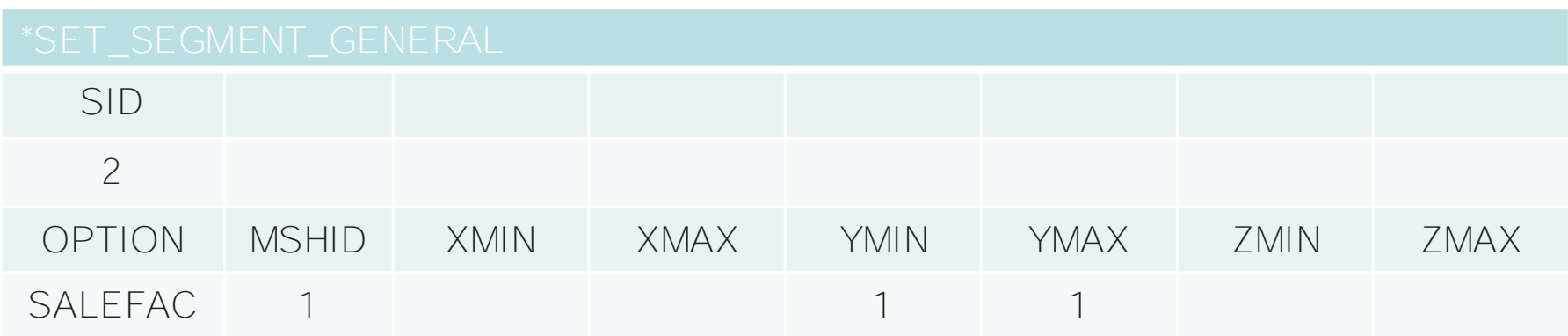

SALEFAC option in \*SET\_SEGMENT/NODE/SOLID\_GENERAL will include all segments/nodes/solids at S-ALE mesh face.

XMIN/XMAX, YMIN/YMAX, ZMIN/ZMAX: 6 faces at LOCAL coordinate system.

# Application: Explosion II – Model Setup 2

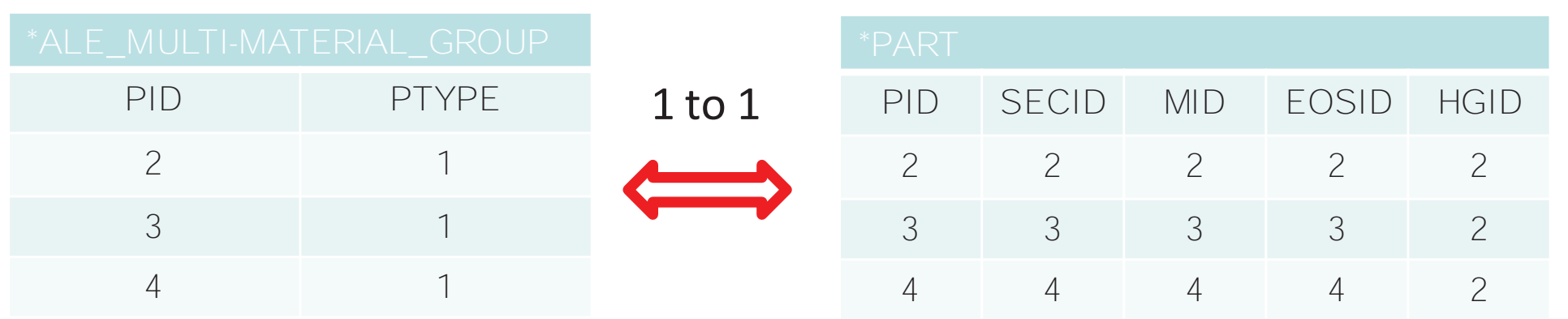

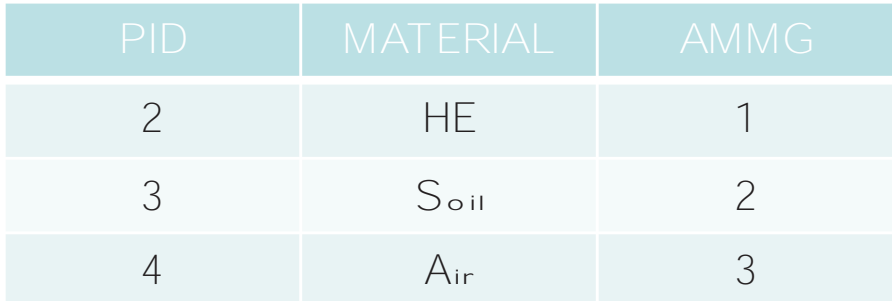

- \*SECTION should always be 11. Same SECID OK.
- \*HOURGLASS form and coefficient should always be 1 and 1.0e-6. Same HGID OK.
- PIDs not used elsewhere. Only to be put into \*ALE\_MULTI-MATERIAL\_GROUP card.

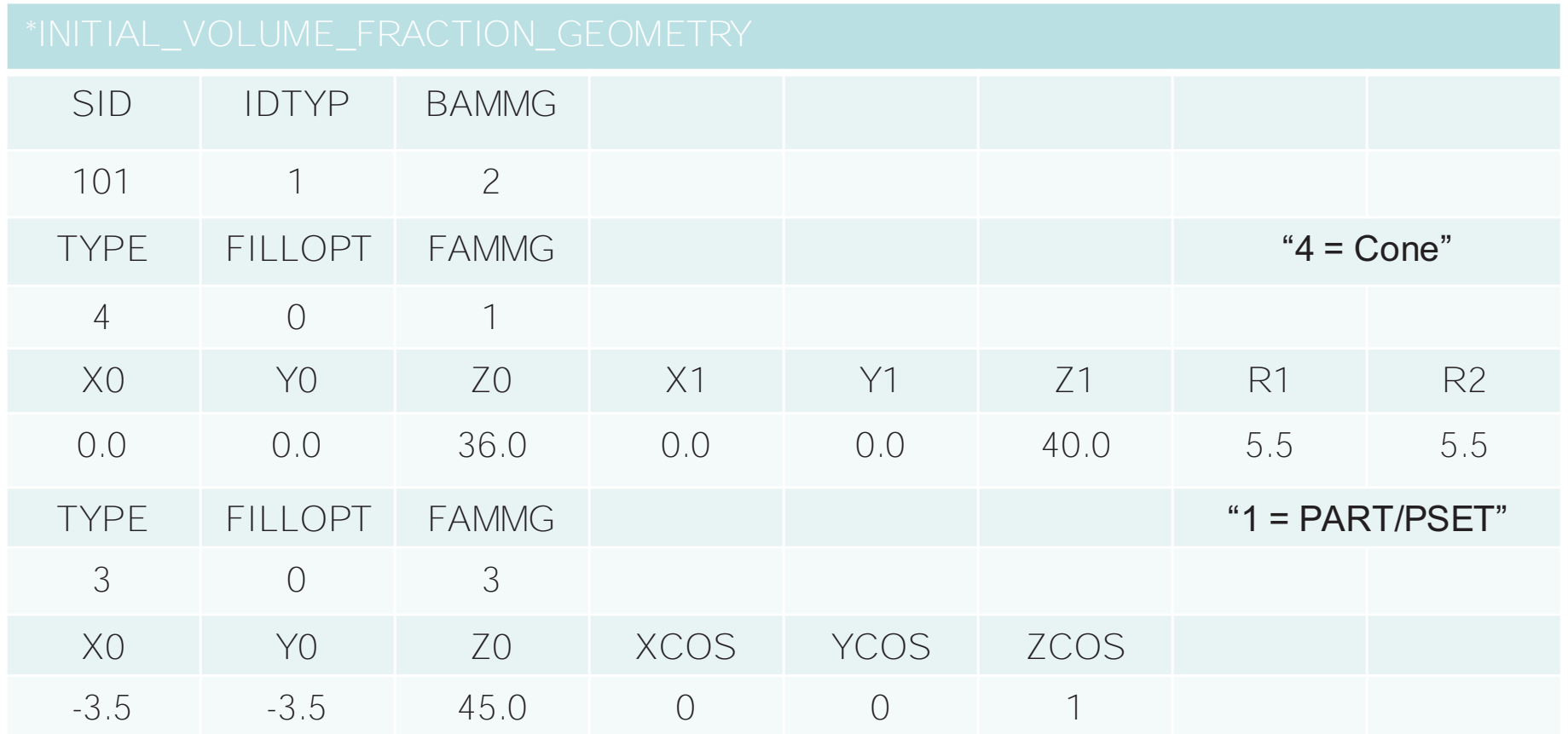

1. All to "Soil"; 2. Inside the cylinder h=4cm, r=5.5cm and buried 5cm under soil to "HE"; 3. Above the plane (z=45cm) to "Air"

# Application: Explosion II – Model Setup FSI & MISC

#### Couple boxes to HE and Soil

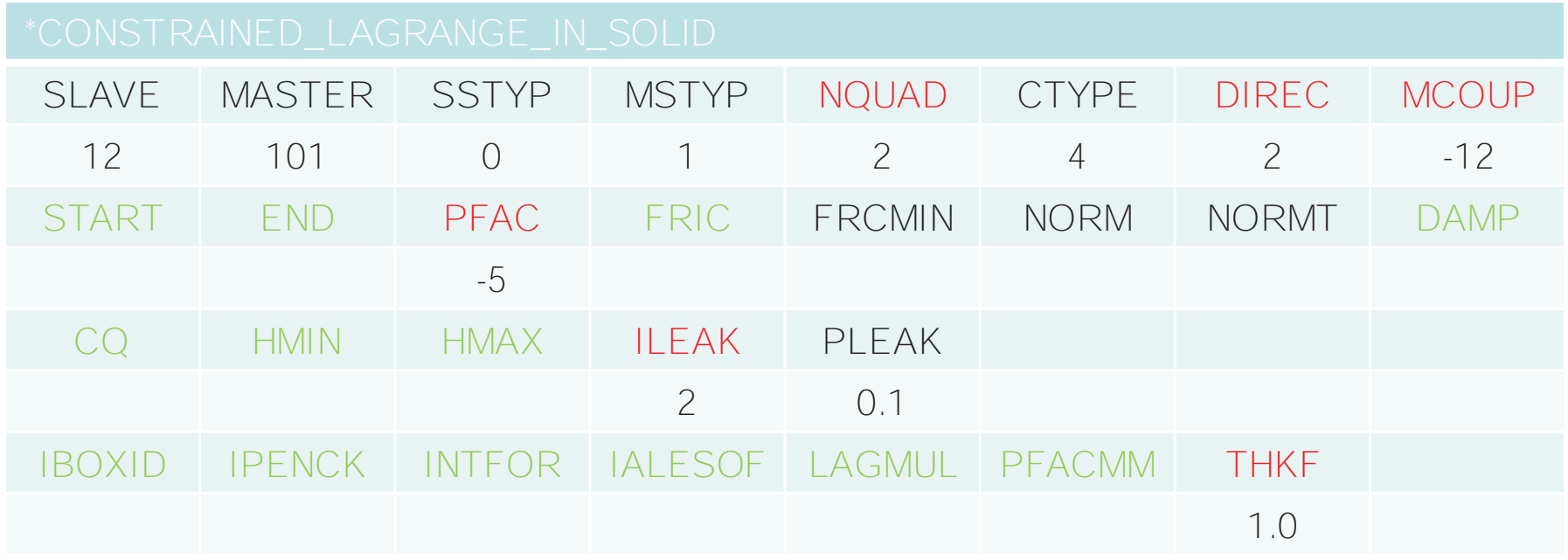

#### Transmitting boundary

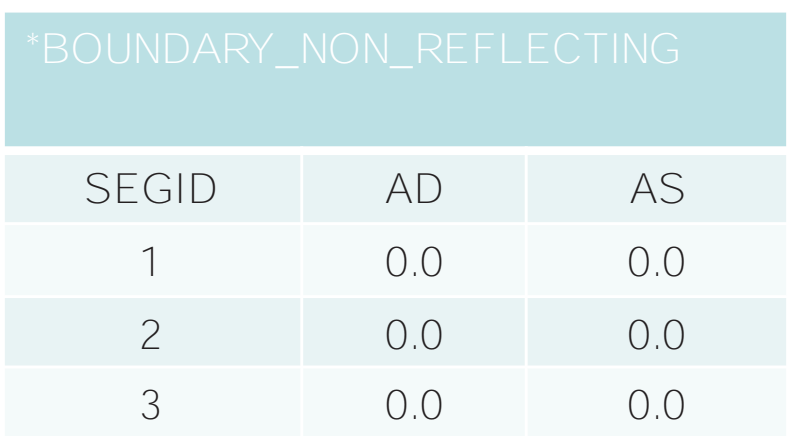

#### Explosion center

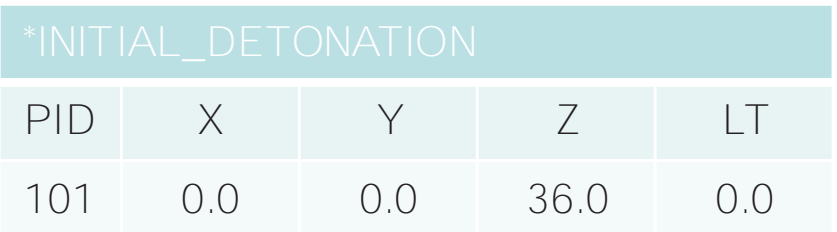

### Application: Explosion II – Result

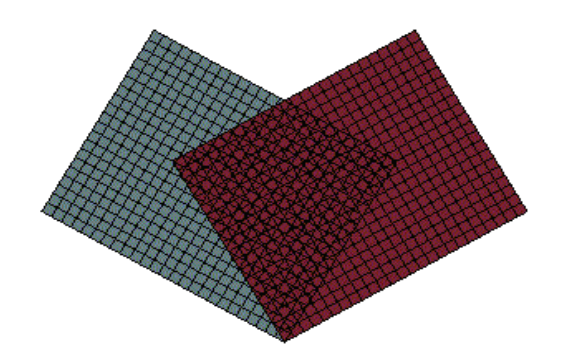

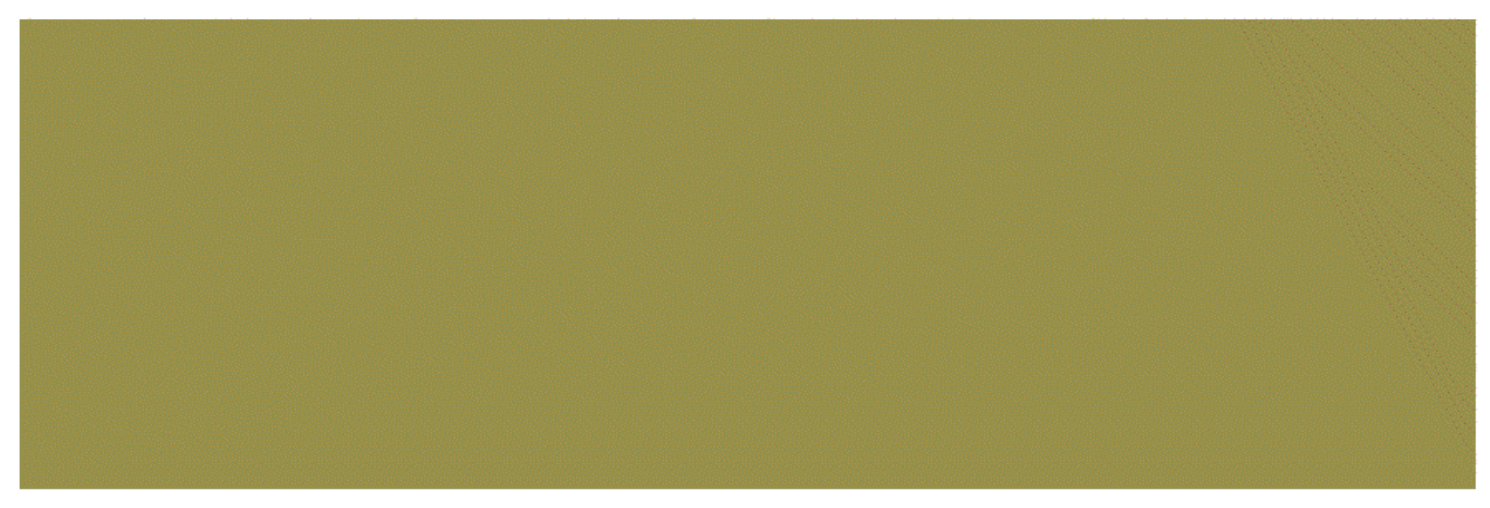

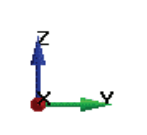

S-ALE :18min57s 2043 cycles; ALE: 24min47s 2382 cycles . Per cycle time: S-ALE 384 versus ALE 428 (nano-second); 10% speedup 12 CPU MPPDYNA dev.105342 single precision